## **How to create new Event**

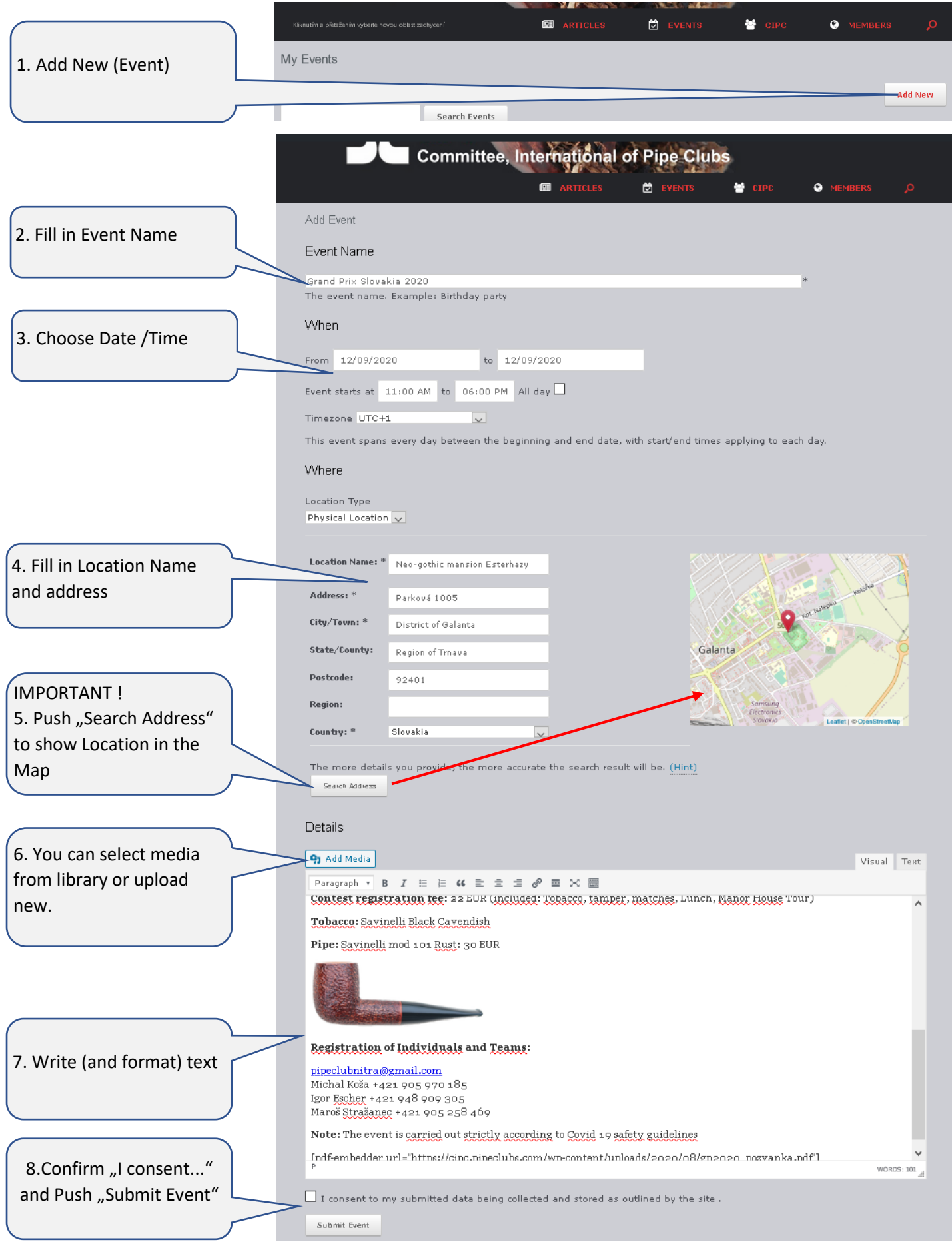

That is all. Now you can preview, edit or delete your Event.

Event will be published after authorization.